# **TEMPPO 6.3**

## **TEMPPO 6.3.24**

### **Features**

Possibility added to decide whether linked test steps should be included or not.

Back-button and Shortcut added for linked test cases.

New Shortcut (CTRL  $+$  L) for locking a currently selected item in the tree.

Last merge settings are preselected on merge info.

In the settings of HP UFT the user can decide if warnings are treated as errors or not.

#### **Fixes**

TT-10132032: Pictures now reference by relative path in HTML reports.

Test cases are now automatically unlocked if filtered out.

TT-10201914 Sorting requirement structures by name is working correctly.

Sort order of test cases in Scheduler is now preserved.

TT-10230783: fixed Problem with Filter

## **TEMPPO 6.3.23**

#### **Fixes**

Fixes problems with concurrent modification of test packages.

Double click on a version in the compare dialog doesn't change the version of the opened structure anymore.

Removed unnecessary UI elements in 'Hyperlink to TC' dialog.

### **Fixes**

TEMPPO can successfully connect to MSSQL after a clean install.

## **TEMPPO 6.3.21**

### **Features**

A search function in "hyperlink to test cases" dialog was added. Search for TC IDs and names is possible.

Comments like for test cases are now possible in test packages.

Hyperlinks to test cases are possible in test packages descriptions.

Tab "Attribute TR" for assigning result information to test cases in test suites is highlighted automatically when a result template is activated and the tester wants to save test results.

#### **Fixes**

TEMPPO shows correct test steps after reordering a step of a test case with lots of steps.

TT-10060761 Wrong Upload name in TEMPPO Hyperlink

TT-10060842 requirement can't be removed from test case

TT-9583715, TT-9583725, TT-9469451: Heap space errors for OTP project

### **TEMPPO 6.3.20**

#### **Features**

Order of columns in Attribute selection dialog is now fixed.

New Test Step numbering for linked test cases in test steps.

#### **Fixes**

Fix problem when adding a new line to an existing filter.

Back button for linked test cases in steps support several levels.

## **TEMPPO 6.3.19**

### **Fixes**

Fixes error when using local license.

## **TEMPPO 6.3.18**

### **Features**

Merge functionality allows user to remove linked requirements in main latest.

Sorting of attributes in attribute assignment dialog is based on the attribute name.

### **Fixes**

Fixes an error while importing Test Cases via CSV.

Fix error when user tries to view the execution history of a deleted version in MSSQL.

# **TEMPPO 6.3.17**

### **Features**

When searching for a Test Case and no occurrence has been found you can continue the search from the top.

The current active test suite can now be removed from a test suite chain.

### **Fixes**

Fixed problem with connecting to Jira when using the CLI.

When switching the from test suite to test structure and vice versa TEMPPO doesn't save automatically anymore instead the user is asked.

### **Features**

Additional Log output added for testing connection to JIRA -servers.

### **Fixes**

TT-9874667: No more exception on reporting requirement attributes in continuous reports

Opening test suites in Metal mode working correctly again.

For remote desktop / Citrix environments with slow performance it is not possible anymore to load a test structure twice by two double clicks.

In test structure requirement analysis window focus is now "Calculate" button by default

Overall result is not calculated in a correct way for chained test suites within one version

Message about different requirement structure version doesn't come up anymore when creating a TC in a branch version although the requirement structure versions of branch and latest are not different and no requirement was assigned in latest at all.

Test step cell renderer is now working correctly again after deleting steps.

JIRA Requirements can be successfully imported on a H2 database.

Opening two Requirement structure at the same time on slow network connections is now prohibited.

### **Features**

Test case template handling for test structures was improved.

## **TEMPPO 6.3.15**

### **Fixes**

Error on slow network connection fixed.

TT-9847362: Requirement structure can be deleted again.

TT-9847304: Already assigned Requirement Structure are removed from the available list.

Support report with Chinese characters (none ASCII) in the file name.

# **TEMPPO 6.3.14**

## **Features**

Shifting users to main latest version is now done automatically when user saves a test case.

## **Fixes**

Prevent blocked database on MSSQL when test structure loading is canceled

Cleanup of closed test suites in "Execute in…" context menu is done properly.

# **TEMPPO 6.3.13**

## **Features**

All test structure versions can now be labeled. Not only checked in versions.

Favorites of analysis are sorted alphabetically.

In the report users can decide whether Bug-Links should be reported together with the result.

Improvements in memory management when test structure version changes.

## **Fixes**

After test cases are changed in multi selection mode, an active filter is applied to them.

Error handling added in merge test case process.

#### **Features**

TEMPPO supports test automation tool ATP.

#### **Features**

Fixes added to prevent OutOfMemoryErrors.

# **TEMPPO 6.3.11**

#### **Features**

## **CSV Import and Update**

Now it is configurable in the csv import dialogue, if it is allowed to create new attribute values.

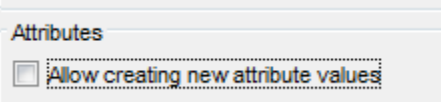

## **Test Creation Progress**

The analysis **Test Creation Progress** was extended from **State** to any user defined attribute, which can be selected in the combo box **Attribute**.

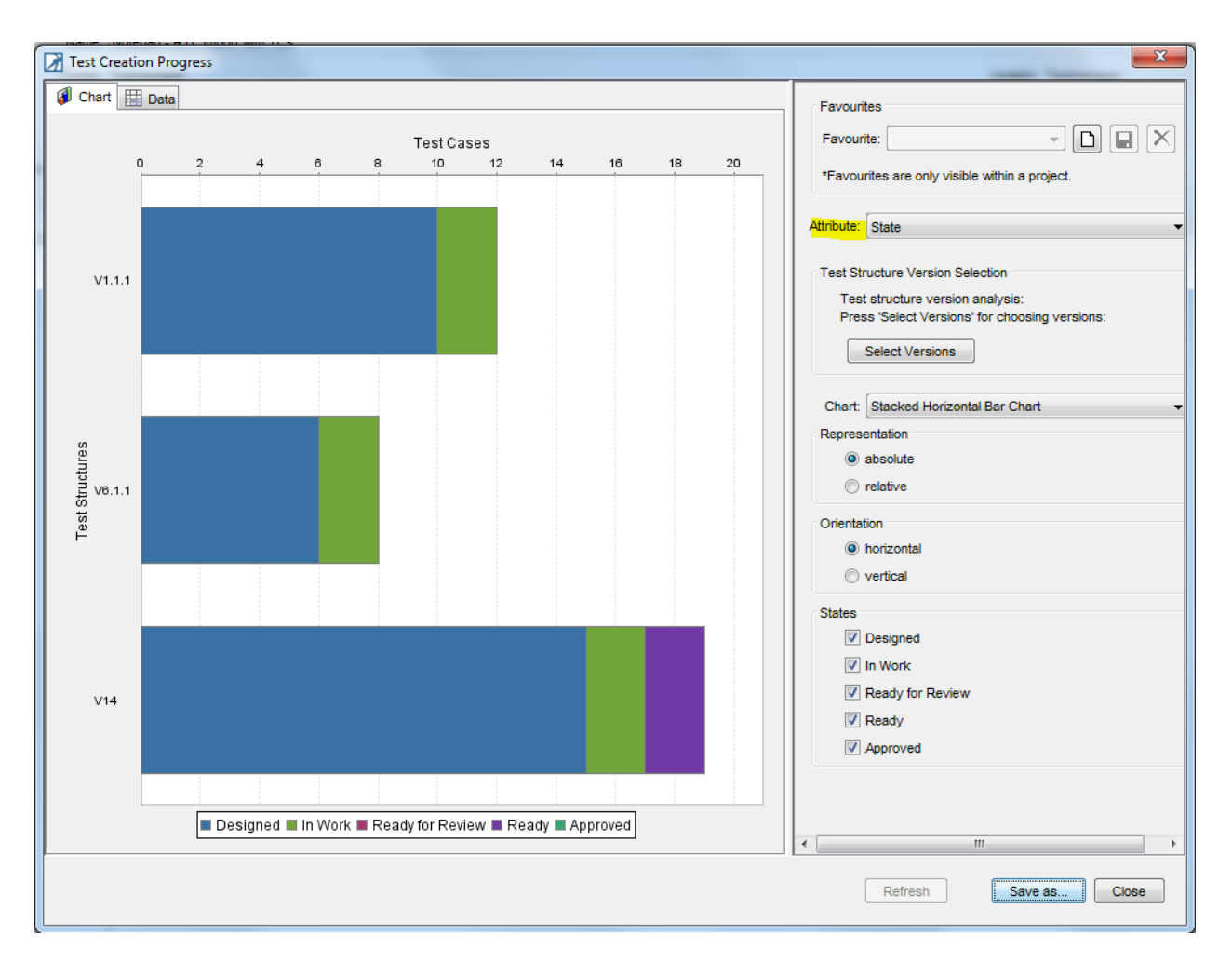

# **End2End Test Case Reporting**

Now it is possible for continuous reports to create End2End test case reports, if you use hyperlinks to test reusables from End2End test cases.

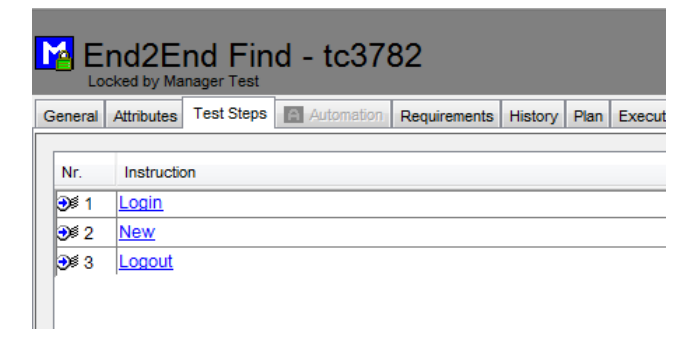

A Report expands all the steps:

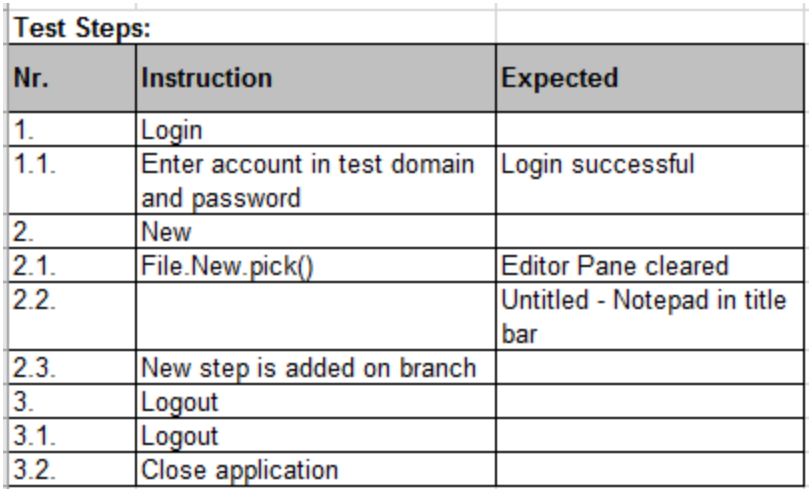

## **JIRA interface**

When creating a JIRA ticket directly from TEMPPO, it is now possible to set also so called "security" fields.

## **Multi selection mode**

The TC attribute "Postcondition" was added to multi selection mode.

## **Comments**

After adding comments to TCs, it is now possible to edit them afterwards.

## **Compare function**

If you are comparing 2 different TC versions, pre- and postconditions are now also considered.

## **Lock Handling**

If TEMPPO application is not closed correctly, locks may remain in the database. If TEMPPO is restarted, a window is displayed where the user is asked if he wants to release the locks. Since this is normally the case in 99 %, there is now a setting for (not) displaying that window at TEMPPO startup.

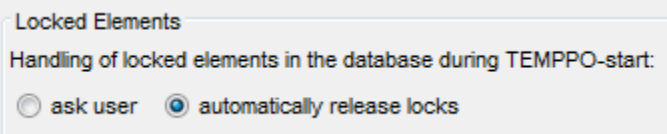

### **Fixes**

TT-9482402: Error when creating a TSTR report: Fixed

TT-9549127: Temppo CLI they are getting insufficient memory error: Fixed

### **TEMPPO 6.3.10**

#### **Features**

Up to now it was only possible to import test cases from Excel (csv). With 6.3.10 you can also update the imported ones.

### **TEMPPO 6.3.9**

#### **Features**

In TEMPPO Test Manager a new test result analysis over all test suites is available.

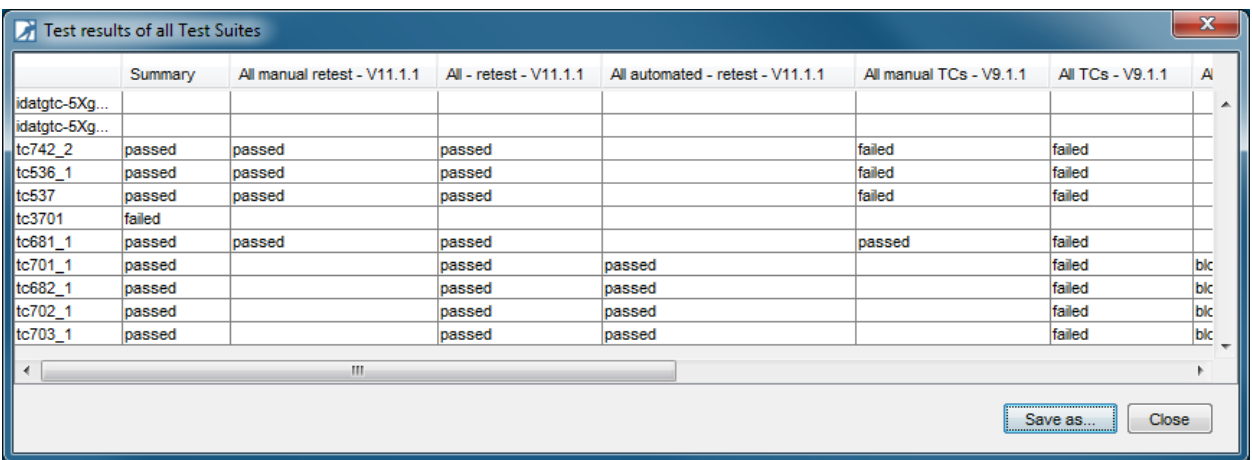

#### **Improvement**

For Microsoft SQL Server loading a test structure with linked requirement structures is now tremendous faster.

#### **Fixes**

Selecting a test case with lots of test steps is now working as expected.

#### **Features**

When linking another test case in the "Instruction" cell of a test step, the test steps of the linked test case are included in the test structure and test suite report.

When using the parallel loading strategy opening a test structure is faster in some cases.

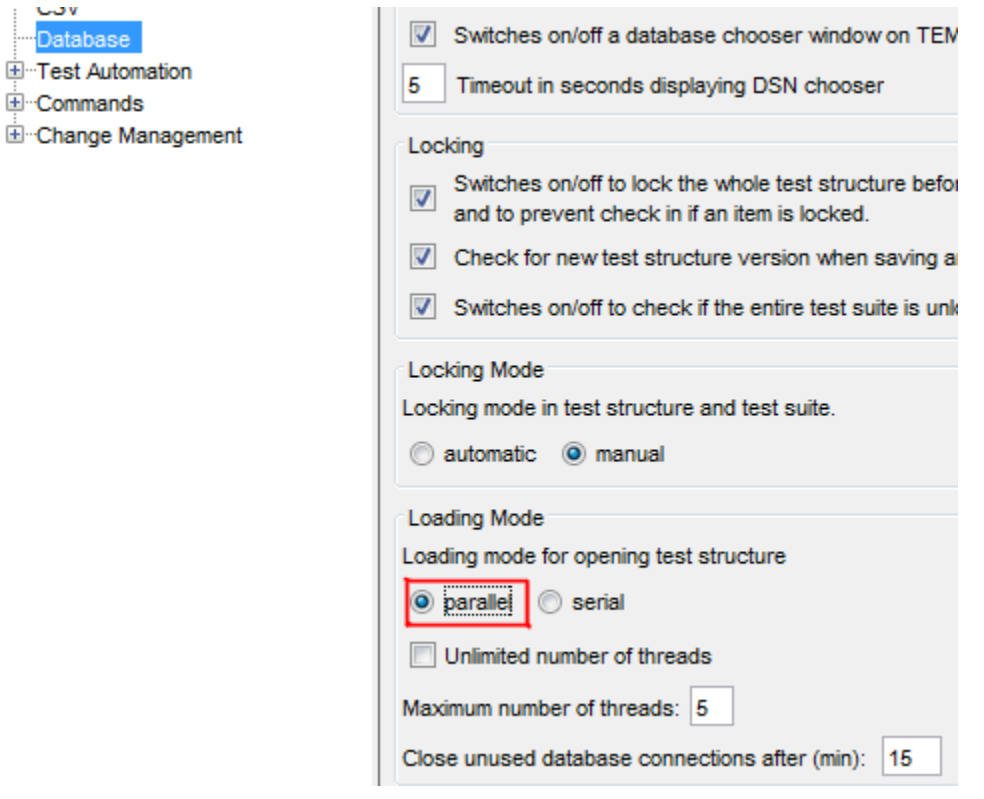

#### **Fixes**

The result file of HP UFT won't get deleted anymore when "delete temporary test automation files" is selected in the settings.

Sorting news board entries by Type is now working correctly.

TT-9389215: CLI commands can use the hide command again.

In case the report creation is restricted by Windows a meaningful message is displayed.

#### **Features**

Now it is possible to add comments to a test case. This feature can be used for test case reviews.

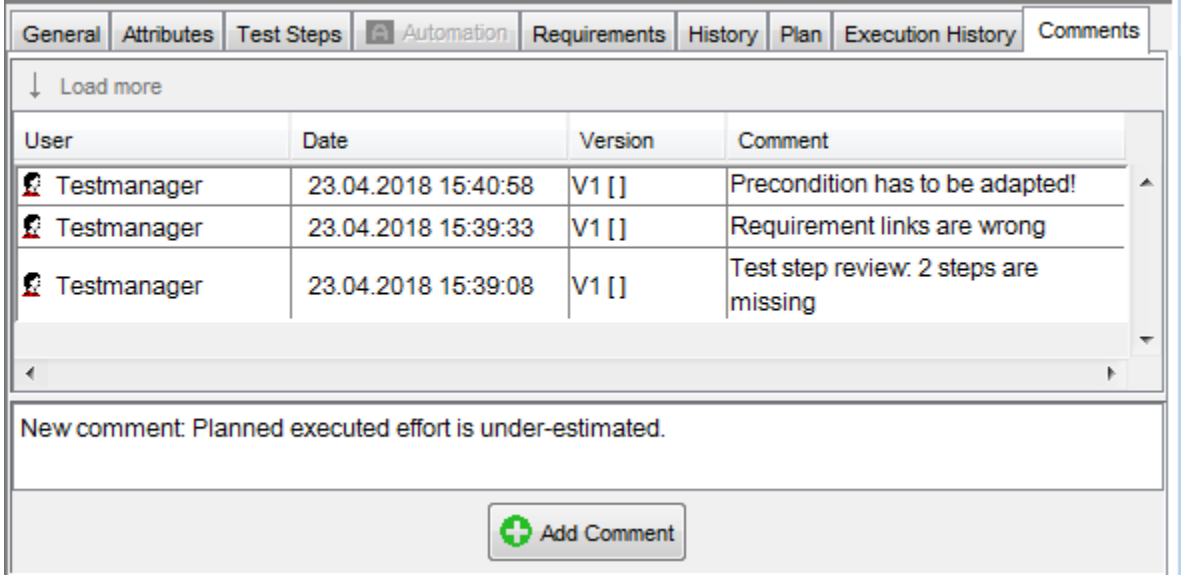

#### **Fixes**

Change detection for Test Structures now working correctly when opening another version where TEMPPO Designer setting is different.

## **TEMPPO 6.3.5**

#### **Features**

There is a new requirement analysis based on an overall result for chained test suites.

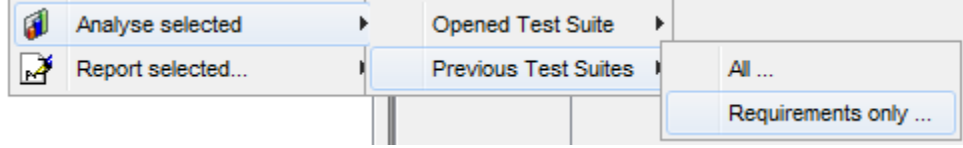

Successor test suites (of current opened one) are now displayed in grey color.

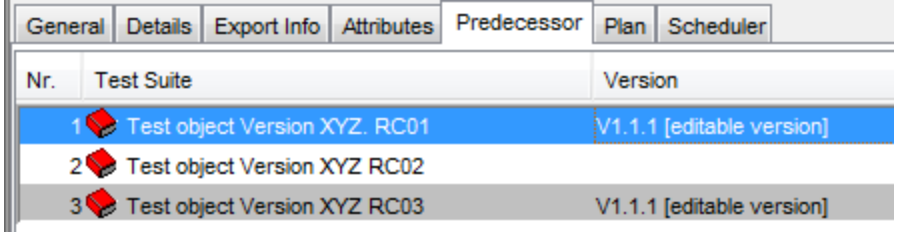

### **Fixes**

Start screen: "Recently used test structures" are now displayed correctly when project name was changed.

"Apply Requirement updates" is only available if you have the corresponding right for it.

# **TEMPPO 6.3.4**

### **Features**

"Apply Requirement update" is now possible via CLI

If a test structure containing uploads is imported via XML, there is "Yes for all" reconfirmation window that allows lots of uploads without asking the user each time.

## **Fixes**

Uploads with the character "|" (pipe) in the name can now be exported and imported via xml.

Uploads referenced in user defined columns don't get duplicated in case the upload already exists in the database.

Deleting unreferenced uploads in Administrator is now supported by the IDATG /TEMPPO Designer interface.

TEMPPO can submit JIRA issues, if the field "priority" is not defined for the selected issue type.

#### **Features**

Images in HTML fields can now be resized.

#### **Fixes**

Support for different requirement types (Heading, Folder, …) in H2 database added

Saving test cases generated by TEMPPO Designer is fixed when using MSSQL.

Multi-select considers "inherit requirements" setting during save.

Copying task packages displays now the correct information message.

### **TEMPPO 6.3.2**

**Features**

### *TEMPPO Test Manager*

Find for test cases in test suites works now fine again.

## **TEMPPO 6.3.1**

**Features**

### *TEMPPO Test Manager*

Multi user functionality for TEMPPO Designer projects:

Now it is possible to have more than one Designer project in a test structure. In this way the users can create libraries with reusable data and include them into their individual projects.

The following screen shot shows 2 TEMPPO Designer projects mixed up with test packages on 1<sup>st</sup> level.

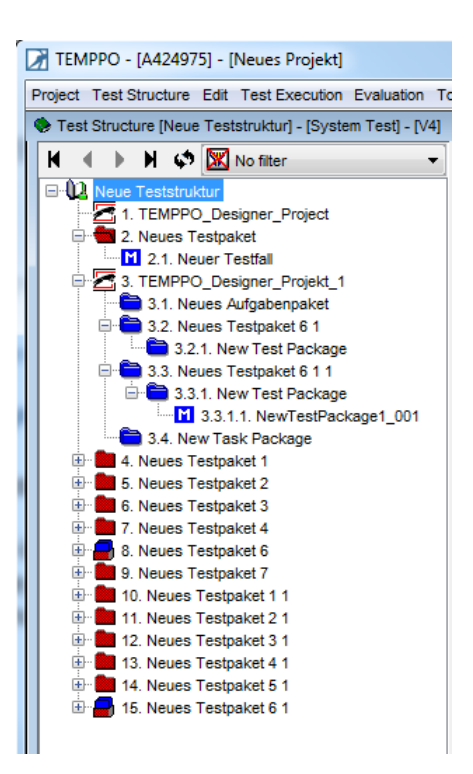